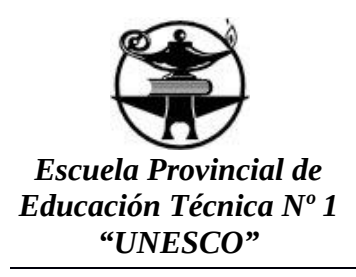

# **PLANIFICACIÓN ANUAL 2017 Ciclo Superior Secundario**

**ESPECIALIDAD:** TÉCNICO EN EQUIPOS E INSTALACIONES ELECTROMECÁNICAS

**ESPACIO CURRICULAR:** Taller CNC y CAD-CAM

**DOCENTE:** SARASOLA, Marcelo Raul

**CURSO:** 6to **DIVISIÓN:** A

**HORAS SEMANALES:** 6 (seis)

### **FUNDAMENTACIÓN**

Las piezas componentes de los equipos electromecánicos en algunas prestaciones suelen ser de formas complejas, haciéndose difícil el mecanizado con máquinas herramientas convencionales y siendo de útil aplicación el CAD/CAM (Dibujo Asistido por Computadoras - Mecanizado Asistido por Computadora) en máquinas CNC (Control Numérico Computarizado). Estos equipos además tienen un campo muy importante en el sector productivo, pues optimiza en alto porcentaje la producción realizadas con las máquinas herramientas convencionales.

En esta asignatura se "desarrolla la capacidad profesional de programar, preparar, calibrar, operar y fabricar componentes mecánicos con máquinas comandadas por control numérico, aplicando los conceptos de métodos, procesos y controles desarrollados en el módulo de Máquinas, métodos y control dimensional del procesamiento"9

En el desarrollo del espacio se dará énfasis a la integración de las tecnologías de las máquinas herramientas hacia una visión simplificada del proceso de fabricación, apuntando a optimizar la calidad y repetitividad del ciclo de producción, seleccionando el tipo de máquinas herramientas utilizadas para la elaboración de producto, definiendo los parámetros de mecanizado y de producción, dominando la relación CAD–CNC en programación manual y la relación CAD/Producción Asistida por Computadora (CAM)- CNC en programación asistida por computadora.

Las actividades formativas involucradas en este módulo priorizan la elaboración de métodos de mecanizado para luego ser aplicado a máquinas herramientas computarizadas, aplicando el CAD y programando en CNC en piezas de formas complejas, utilizando catálogos, bibliografía actualizada y aplicando las normas de calidad total y de seguridad en el medio ambiente laboral, enfocado en la industria y empresas de pequeña o micro escala de la región.

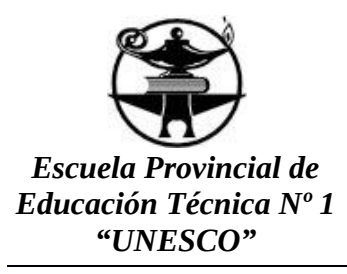

### **OBJETIVOS**

El estudiante al terminar el curso deberá ser capaz de:

- Elaborar programas para la fabricación de piezas mecánicas en máquinas herramientas comandadas por CNC (Control Numérico Computarizado) de dos y tres ejes de coordenadas, aplicando las normas ISO de programación, seleccionando las herramientas de corte que han de intervenir y los parámetros de corte que han de emplearse.
- Operar máquinas herramientas comandadas por CNC (Control Numérico Computarizado) de dos y tres ejes de coordenadas, realizando la carga de programas, el montaje de herramientas, la determinación de los parámetros involucrados y la puesta a punto del proceso, optimizando los tiempos y aplicando las normas y elementos de seguridad y cuidado del medio ambiente.

### **CONTENIDOS ACTITUDINALES**

Serán evaluados durante el desarrollo del curso los siguientes contenidos:

- $\checkmark$  El cumplimiento de los trabajos propuestos en aula.
- $\checkmark$  La responsabilidad en la presentación de trabajos.
- $\checkmark$  El Cumplimiento de las normas de seguridad e higiene en la realización de los trabajos.
- $\checkmark$  La Iniciativa para la investigación y la aplicación de alternativas de resolución de problemas diferentes a las planteadas en clase.
- $\overline{\smash{\bigtriangledown}}$  La Iniciativa en la propuesta de prácticas con dificultad en ascenso.
- $\checkmark$  El conocimiento de la teoría que sustenta el proyecto.
- $\checkmark$  La capacidad de crítica y autocrítica.
- $\checkmark$  La capacidad de elaborar conclusiones personales.

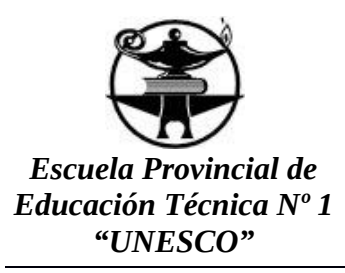

## **METODOLOGÍA DE ENSEÑANZA Y APRENDIZAJE**

Para desarrollar los contenidos que el espacio plantea y trabajar sobre los contenidos formativos se realizarán tareas como:

- Resolución de situaciones problema comparables al ámbito de trabajo (diseño y manufactura de una pieza).
- Actividades que permitan evidenciar las ventajas y el nivel de aplicación de las máquinas herramientas con CNC (comparación de procesos y resultados).
- Trabajos en grupos.
- Visitas a exposiciones y centros laborales
- Estudio de casos paradigmáticos (fallas, ejemplos logrados, rendimientos, etc.)
- Prácticas y/o ejercicios de situaciones reales de trabajo
- Simulaciones con programas a tal efecto
- Elaboración de programas de trabajo

### **EVALUACIÓN**

### **Evaluación inicial:**

Observación directa, indagación de conocimientos previos, ejercicios, actividades grupales.

### **Evaluación formativa:**

Trabajos prácticos individuales y grupales, en aula y con los equipos de taller. Indagación de saberes, diálogo, dinámicas grupales.

### **Evaluación sumativa:**

Trabajos prácticos individuales y grupales, en aula y con los equipos de taller. Resultados prácticos acordes a plan propuesto.

### **RECURSOS**

Para el desarrollo de este espacio se utilizarán los talleres de la escuela, las máquinas CNC que se encuentran disponibles y mesas de trabajo

Además se utilizarán las computadoras (propias de los alumnos) o de los laboratorios de la institución para aplicar el CAD y el CAM, además de los simuladores de CNC.

Asimismo, del taller se utilizarán las herramientas y máquinas para preparación de material y la/s máquinas con CNC, herramientas de corte, equipos para acondicionar dichas herramientas, instrumentos de verificación y control, etc.

**Firma del profesor**

 *Avda. Lavalle Nº 1945/47 (0376) 443-8578 www.epet1.edu.ar*

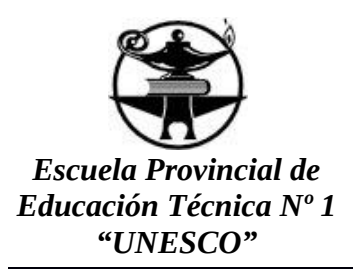

# **Programa Anual 2017 Ciclo Superior Secundario**

**ESPECIALIDAD:** TÉCNICO EN EQUIPOS E INSTALACIONES ELECTROMECÁNICAS

**ESPACIO CURRICULAR:** Taller CNC y CAD-CAM

**CURSO:** 6to **DIVISIÓN:** A

**HORAS SEMANALES:** 6 (seis)

# **DISTRIBUCIÓN DE UNIDADES DIDÁCTICAS**

### **Unidad 1: Máquinas con CNC**

Características: Lenguaje de programación CNC Funciones preparatorias de avances, giros y auxiliares

### **Unidad 2: Programación de torno con CNC**

Estructura y sintaxis de un programa. Principales funciones preparatorias –funciones de maniobra –funciones tecnológicas – funciones auxiliares. Programa de una pieza según plano o pieza Ciclos fijos de mecanizado

### **Unidad 3 : Herramientas**

Insertos de metal duro, cerámicas, cermet, etc. Porta insertos Código ISO Selección de herramientas Montaje Manejo de catálogos y especificaciones técnicas

### **Unidad 4: Operación con máquina CNC**

Teclado y funciones Operación manual, semiautomático, automático, etc. Ingreso de datos Manejo del tablero de control Mecanizado de piezas en función vacío. Mecanizado de piezas en función Bloque a bloque. Mecanizado en modo automático. Distintos modos de operación del controlador CNC. - Modo Manual – Modo editor – En vacío –Modo automático. Simulación del programa en pantalla. Definición del área de trabajo. Traslado de origen.

 *Avda. Lavalle Nº 1945/47 (0376) 443-8578 www.epet1.edu.ar*

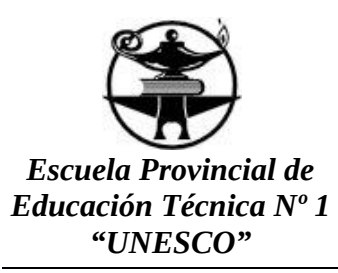

Necesidad de compensación de herramientas en torno. Correctores de herramientas.

### **Unidad 5: Maquinado de pieza con CNC**

Referenciar la máquina con CNC Puesta a punto de pieza, herramienta y cotas Corrección de cotas, de calajes Traslado del CAD al CAM Ciclos fijos de mecanizado en Tornos y Fresadora CNC Mecanizados múltiples Creación de una subrutina.

Comunicación entre PC y CNC.

Refrigerantes: tipos de refrigerantes: aceites solubles, aceite de corte: aplicación, cuidados de contaminación, preparación; usos, aplicaciones.

Sistemas de lubricación de máquinas herramientas. Aceites lubricantes, características, usos. Rutina de puesta en marcha de las máquinas herramientas. Rutina de parada y limpieza.

Tiempos: Tiempo de preparación, de producción, muertos, otros que intervienen el proceso. Comparación entre MH Convencional y MHCNC. Tipos de CN (Punto a punto – Paraxial –Continuo). Sistemas de control (Lazo abierto – Lazo cerrado). Actuadores (motores empleados).

### **Unidad 6: Post procesado**

Aplicación del CAM al CAD Post procesado Adaptación del post procesado al control de NC Nociones de matricería

# **CRITERIOS DE EVALUACIÓN**

Se evaluará la capacidad de:

- Resolver situaciones problemáticas
- Comprender las ventajas, beneficios, problemáticas y limitaciones de M.H. con CNC
- Desarrollar todas las operaciones desde la recepción del plano hasta el final de pieza sobre un conjunto mecánico compuesto por partes que tienen ajuste entre sí (interpretación, elaboración del programa, puesta a punto la máquina , mecanizado y ajustado de piezas).
- Manejar catálogos y folletos aplicados a casos de trabajo (decisión, consulta, etc).
- Diseñar sistemas de amarre sobre piezas de superficies irregulares.
- Seleccionar herramientas de corte indicando proceso de mecanizado y en lo posible mecanizados múltiples.
- Manejar los códigos de control de CNC.

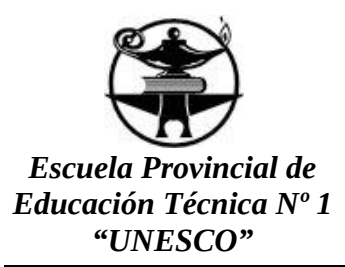

- Obtener una pieza terminada, de acuerdo a requerimientos.
- Aplicar la herramienta CAD-CAM
- Poner a punto de los parámetros de un CNC.
- Programar en CNC.
- Programar en CAD/CAM

### **BIBLIOGRAFÍA**

TEORÍA Y PROBLEMAS RESUELTOS EN PROGRAMACIÓN CONTROL NUMÉRI- $CO$ 

**AUTOR:** [ALBERTO CUESTA ARRANZ, FÉLIX L](https://www.libreriaproteo.com/libro/listadoAutor/pagina/1/id/477290/nombre/alberto-cuesta-arranz-felix-l.html) **EDITORIAL:** [MARCOMBO,EDITORIAL](https://www.libreriaproteo.com/libro/listadoEditorial/pagina/1/id/978-84-267/nombre/marcomboeditorial.html)

PRÁCTICAS DE TORNO DE C.N.C. (FAGOR 8055-TG) **AUTOR:** [RIVERA ROMÁN, FRANCISCO](https://www.libreriaproteo.com/libro/listadoAutor/pagina/1/id/203285/nombre/rivera-roman-francisco.html) **EDITORIAL:** [UNIVERSIDAD CORDOBA](https://www.libreriaproteo.com/libro/listadoEditorial/pagina/1/id/978-84-7801/nombre/universidad-cordoba.html)

PRÁCTICAS DE FRESADORA DE C.N.C. (FAGOR 8010-TG) **AUTOR:** [RIVERA ROMÁN, FRANCISCO](https://www.libreriaproteo.com/libro/listadoAutor/pagina/1/id/203285/nombre/rivera-roman-francisco.html) **EDITORIAL:** [UNIVERSIDAD CORDOBA](https://www.libreriaproteo.com/libro/listadoEditorial/pagina/1/id/978-84-7801/nombre/universidad-cordoba.html)

CONTROL NUMÉRICO Y PROGRAMACIÓN: SISTEMAS DE FABRICACIÓN DE MÁQUINAS **AUTOR:** [CRUZ TERUEL, FRANCISCO](https://www.libreriaproteo.com/libro/listadoAutor/pagina/1/id/376086/nombre/cruz-teruel-francisco.html) **EDITORIAL:** [MARCOMBO,EDITORIAL](https://www.libreriaproteo.com/libro/listadoEditorial/pagina/1/id/978-84-267/nombre/marcomboeditorial.html)

**Firma del profesor**